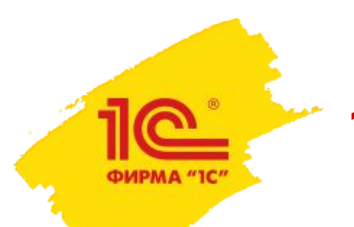

**1С:Управление холдингом**

# **ИНТЕГРАЦИЯ С ВНЕШНИМИ СИСТЕМАМИ И УПРАВЛЕНИЕ МАСТЕР-ДАННЫМИ ХОЛДИНГОВ**

#### **1С:Управление холдингом – решение класса CPM+**

ФИРМА "ІС

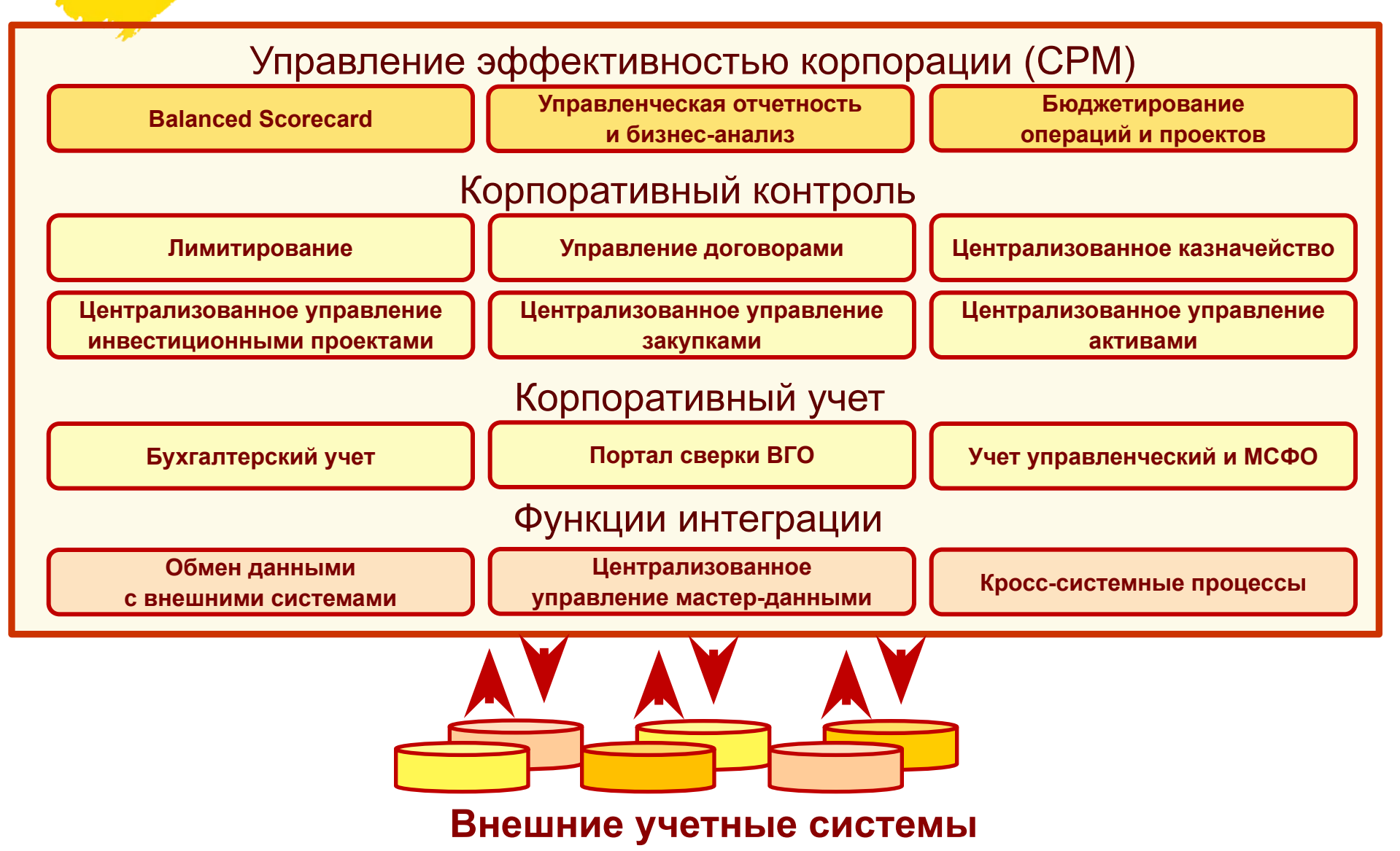

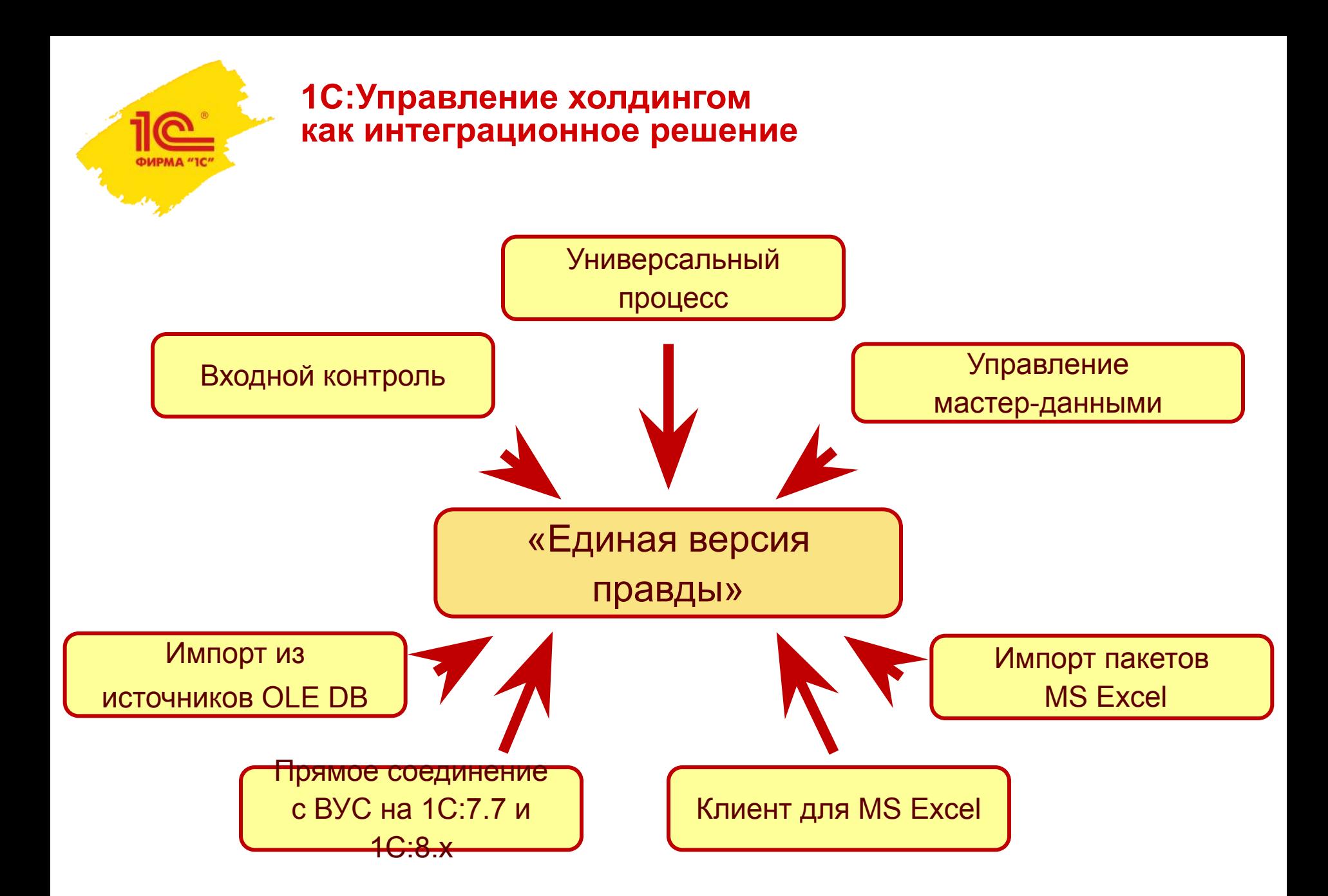

### **Единый интерфейс взаимодействия с внешними системам**

ФИРМА "1С"

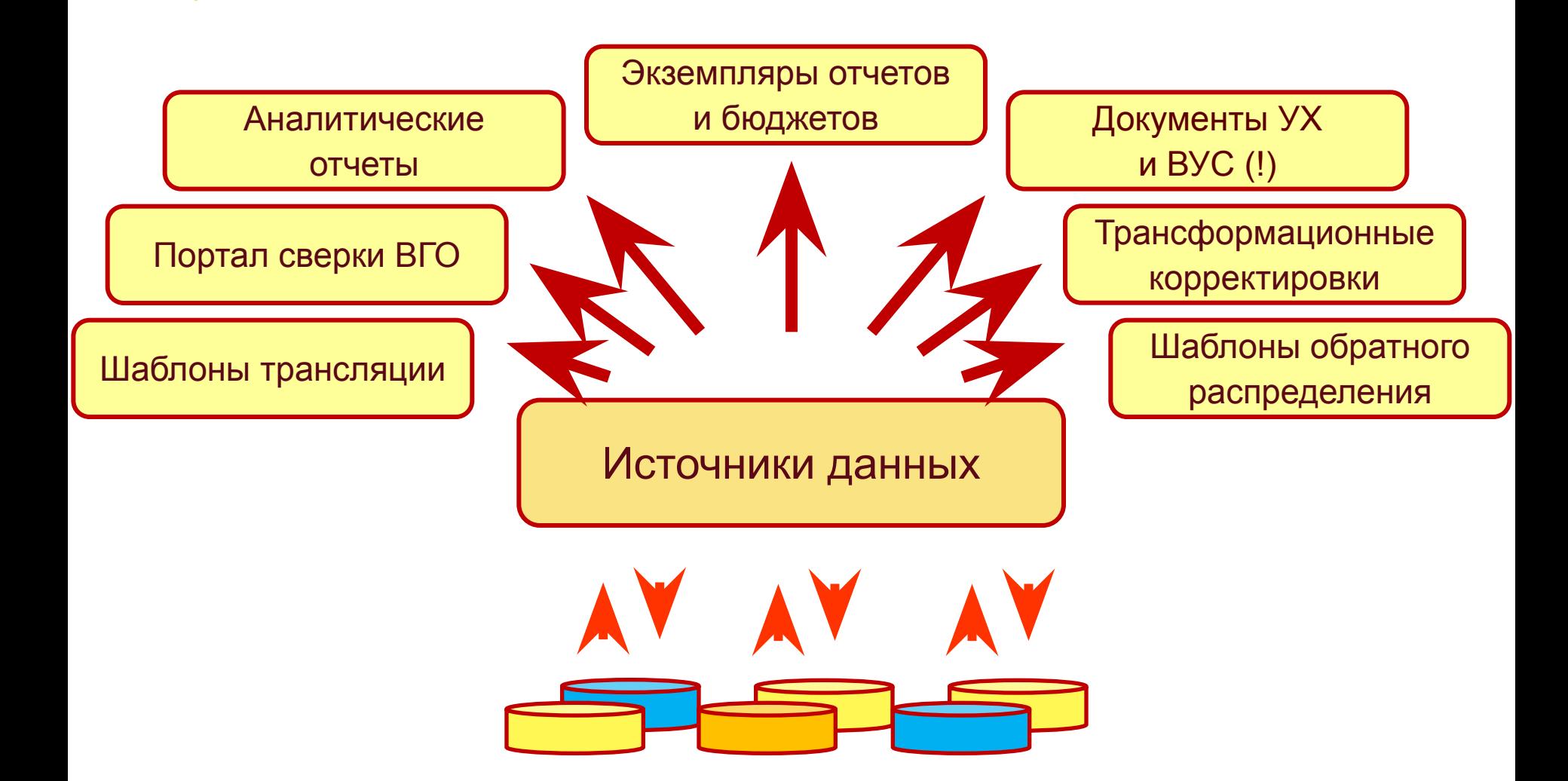

**Поддерживаемые системы**

ФИРМА "ІС

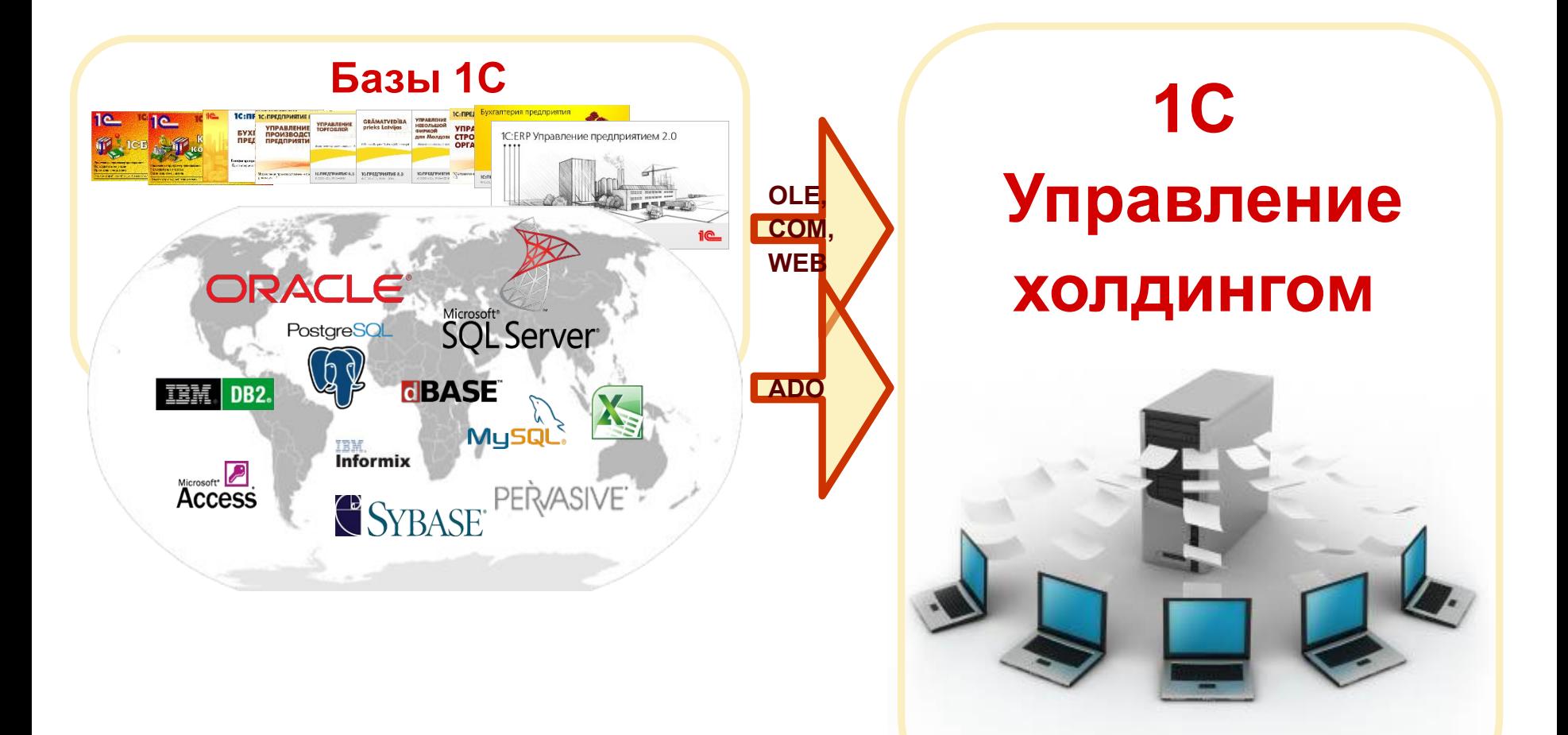

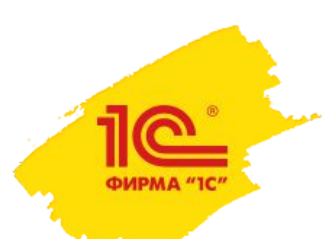

#### **Интеграция с типовыми решениями**

- Интеграция с 1С:ДО
	- Опциональна поскольку 1С:УХ включает функции по хранению вложений, комментированию и согласованию различных объектов
	- 1С:ДО может использоваться как:
		- Внешний электронный архив
		- Мастер-система для договоров и контрагентов, заявок на платеж
- Интеграция с «1С: Зарплата и управление персоналом»
- Интеграция с ERP
	- **Стандартная ERP- БП КОРП**
	- Кросс-системные процессы, распределенные между ERP 2.0 и 1С:Управление холдингом
	- Финансовый анализ по учетным данным ERP 2.0.

### Автоматическое заполнение отчетных форм

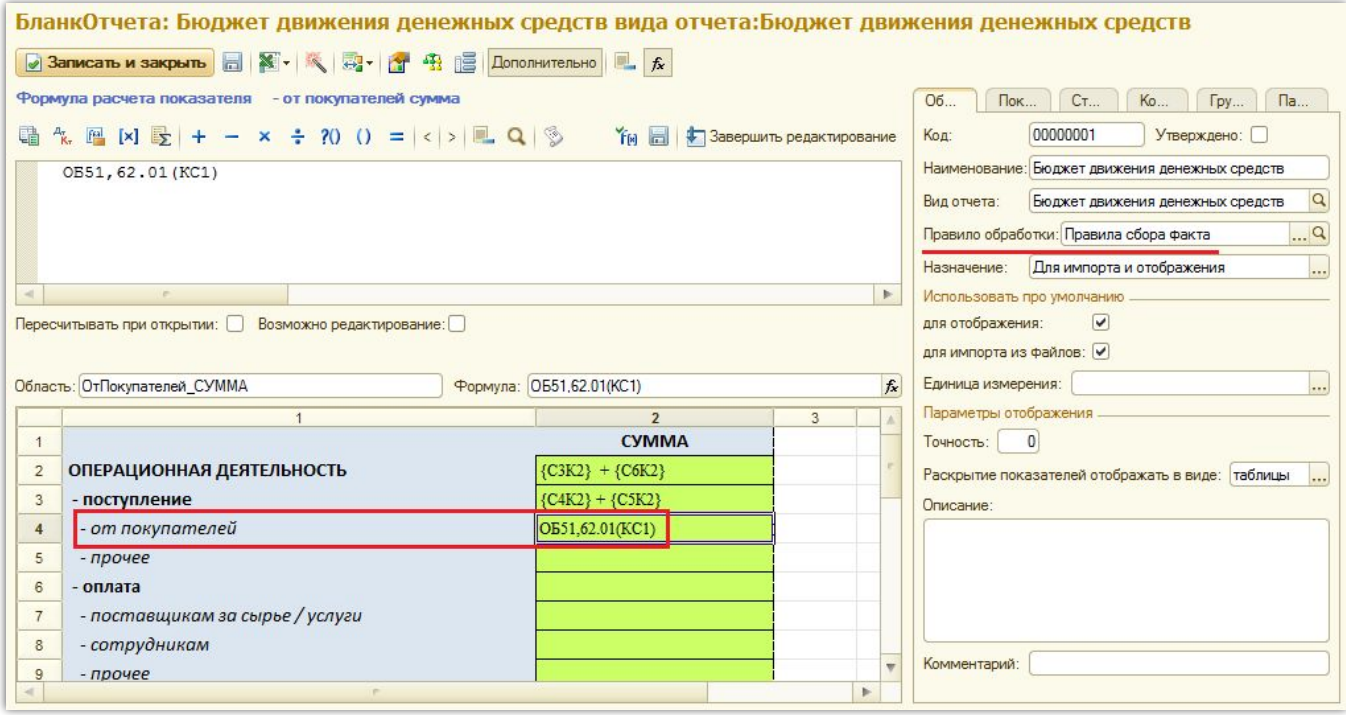

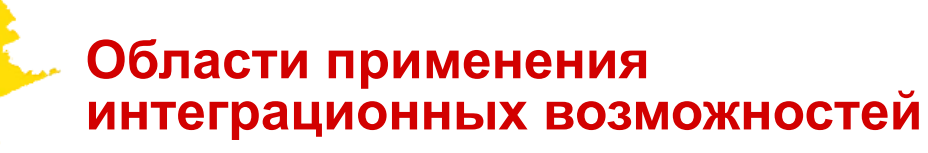

- Автоматическое заполнение отчетных форм
- Универсальные отчеты по регистрам бухгалтерии и накопления

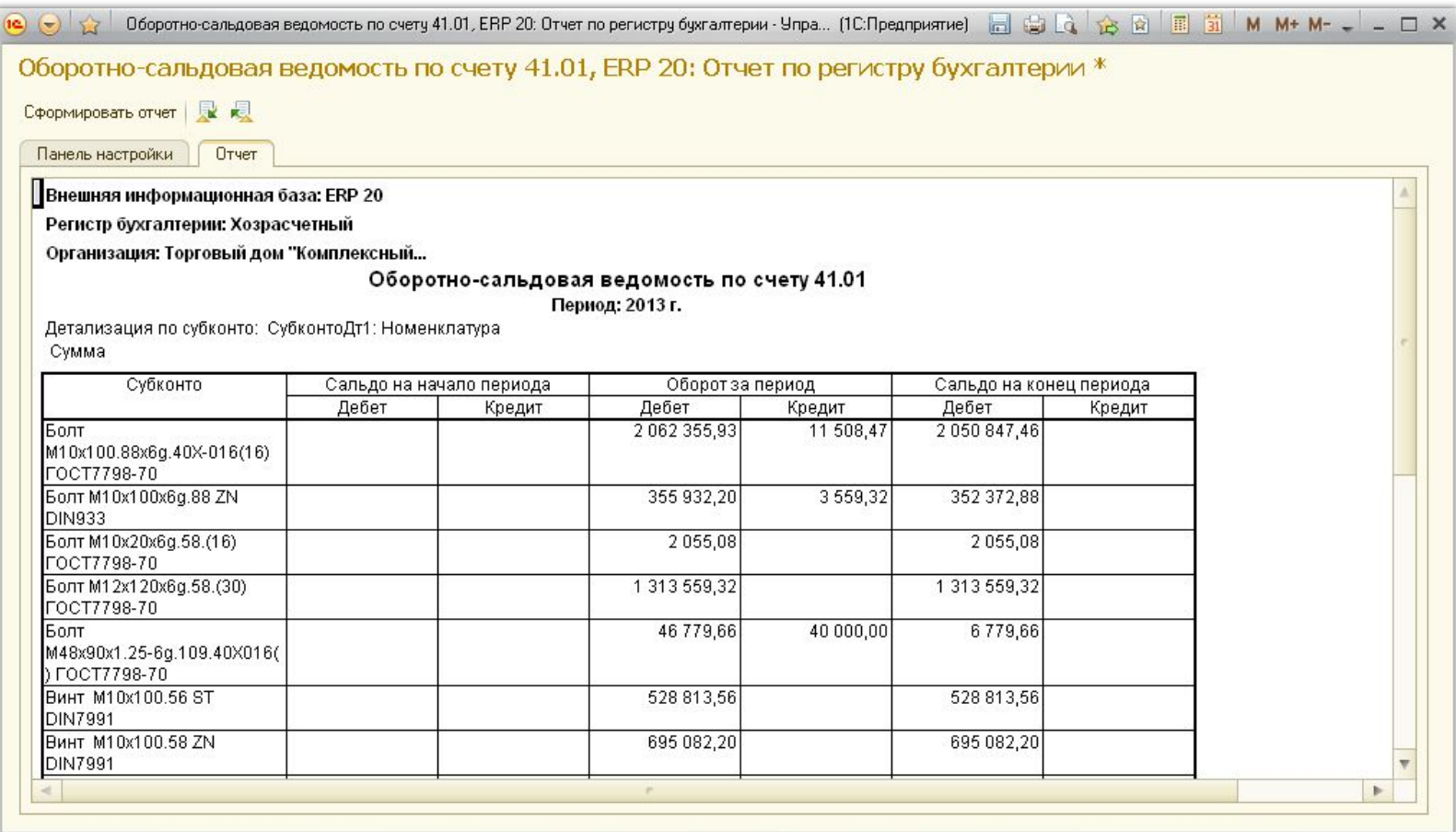

Anximos A.A.

 $\sim$ 

Женские...

Женские.

07. Июль

12. Декабрь

 $03.$  Mapr

ФИРМА "1С"

 $\Omega$ 

01. Январь

02. Февраль

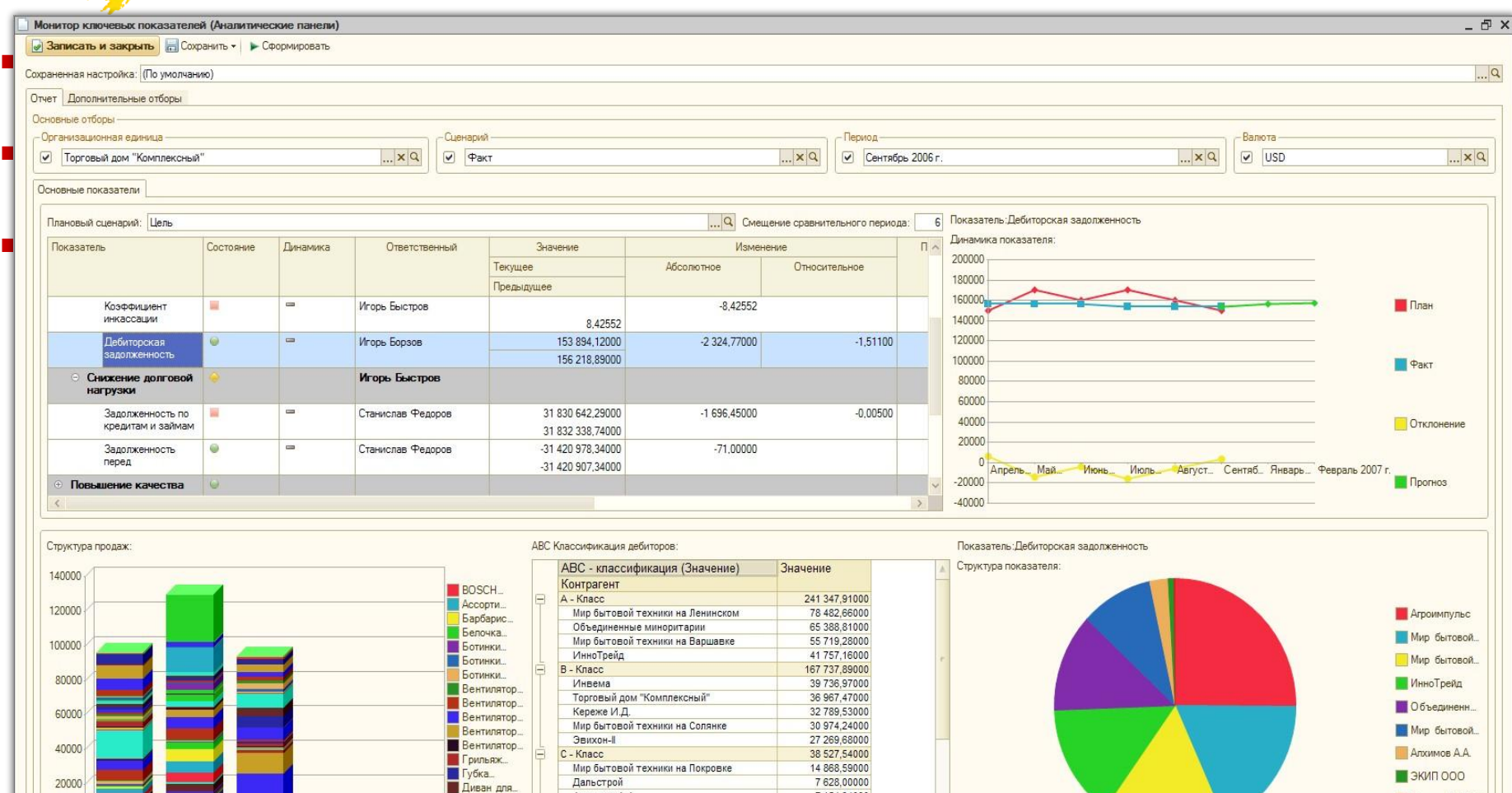

7 154,94000

4 751,01000

 $\overline{\mathbf{v}}$ 

 $\blacktriangleright$ 

И Фирма "LIGHT"

**Дальстрой** 

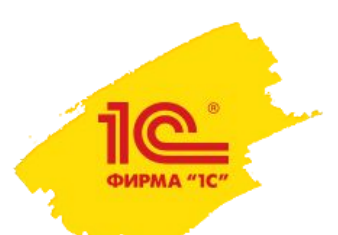

- Автоматическое заполнение отчетных форм
- Универсальные отчеты по регистрам накопления и бухгалтерии
- Бизнес анализ
- Автоматическая генерация документов на основании данных в текущей или внешних базах

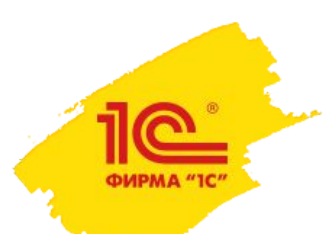

- Автоматическое заполнение отчетных форм
- Универсальные отчеты по регистрам накопления и бухгалтерии
- Бизнес анализ
- Автоматическая генерация документов на основании данных в текущей или внешних базах
- Управление мастер-данными

# Автоматическая генерация документов

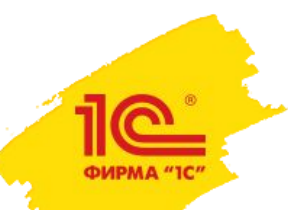

**Интеграция с внешними системами и управление мастер-данными холдингов**

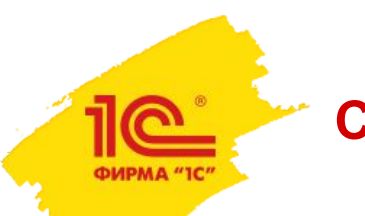

- «Документ в документ»: документ базы «1С:Управление холдингом» формируется на основании документа внешней ИБ (необязательно такого же вида)
- «Регистры в документ»: документ заполняется на основании регистров внешней базы
	- возможен расчет по формулам

#### **Генерация «Документ в документ»**

**РИРМА "1С"** 

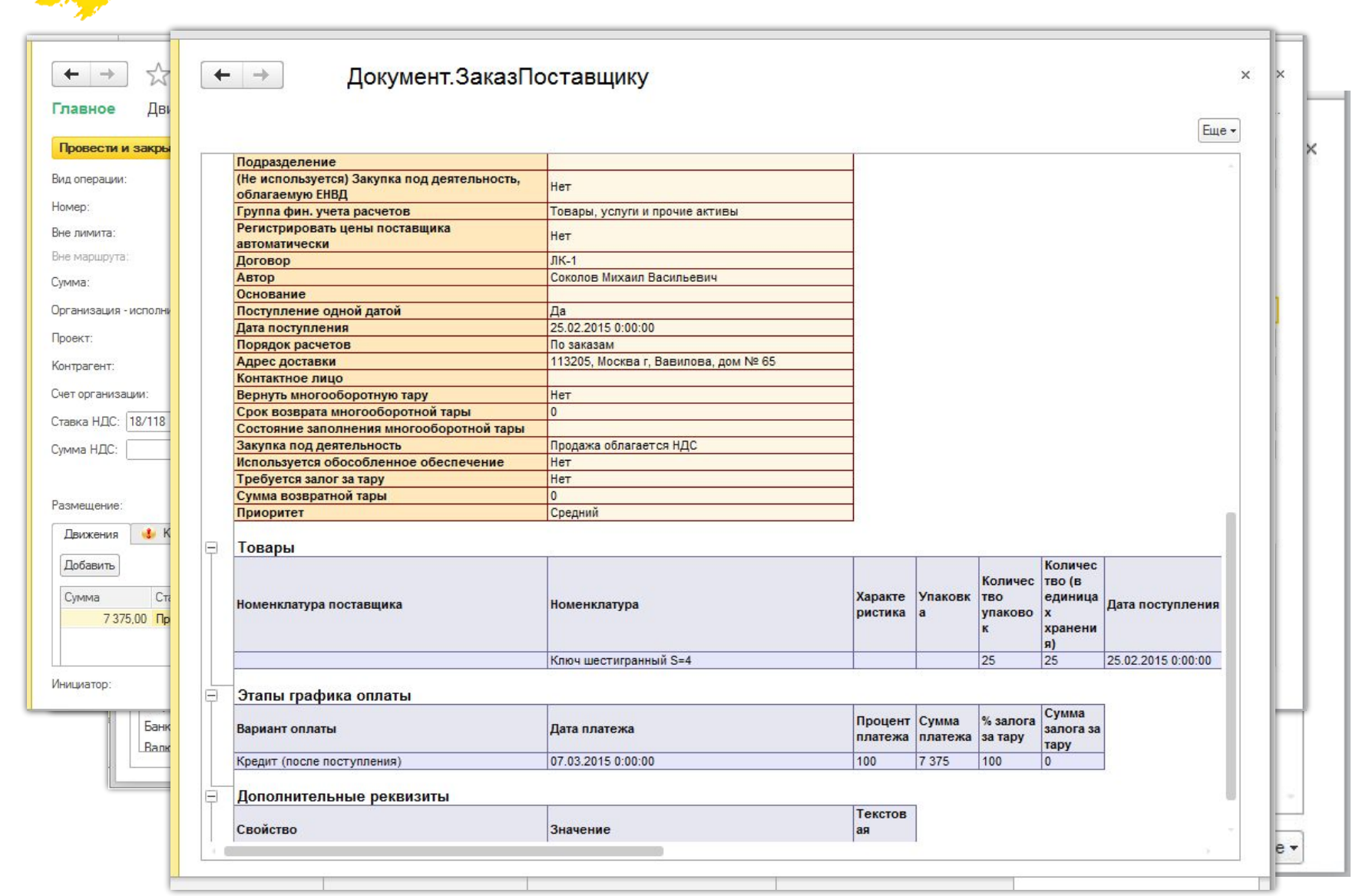

## **Генерация «Из регистров в документ»**

ФИРМА "1С"

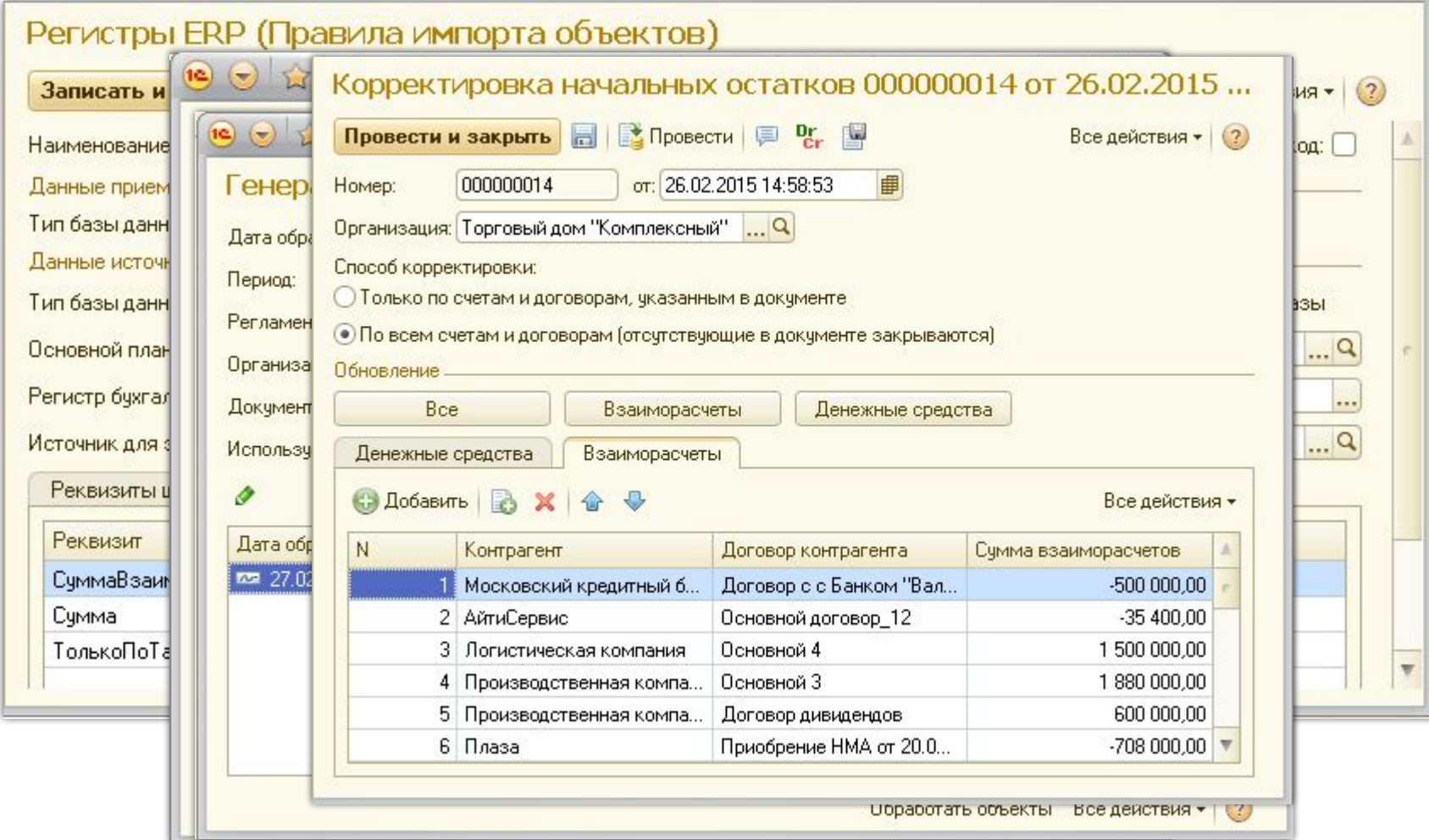

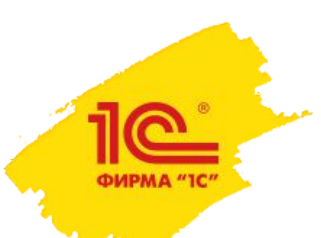

**Способы применения функционала генерации документов**

- Создание документов оперативного планирования
- Загрузка информации об:
	- остатках взаиморасчетов
	- движениях и остатках денежных средств
- Полная перегрузка учетных документов из внешних систем в целях подготовки отчетности по МСФО
- Дает возможность произвольного проведения границ между информацией, хранящейся в базе «1С:Управление холдингом» и внешних учетных системах

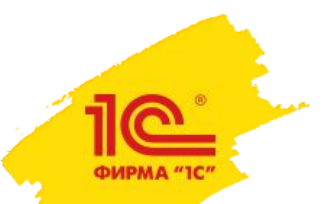

**Интеграция с внешними системами и управление мастер-данными холдингов**

# Управление мастер-данными холдингов

**Управление мастер-данными. В чем проблема?**

# **Болт ШМ 1970**

# **ШМ 1970 болт**

**Болт средний**

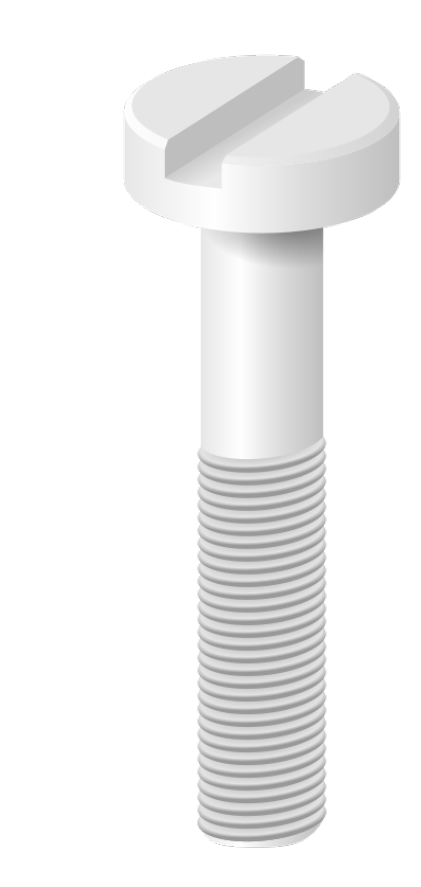

**Примеры последствий ошибок в классификаторах** 

# ■ Номенклатура

- Искажение данных о запасах ТМЦ ведет к ошибкам при планировании закупок и как следствие – к замораживанию денег в избыточных запасах.
- Искажение данных о продажах в разрезе номенклатуры влечет за собой неверные маркетинговые решения.

# ■ Контрагенты

Искажение данных о задолженности контрагентов ведет к:

- Превышению лимитов задолженности.
- Лишним платежам из-за ошибок в актах сверки взаиморасчетов.
- Привлечению избыточных заемных средств из-за неверного планирования поступлений и платежей.
- Завышению уплаченного НДС с авансов.

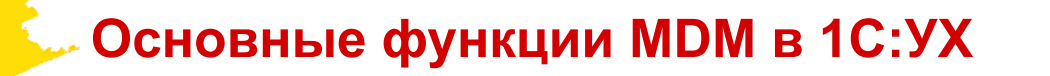

Q

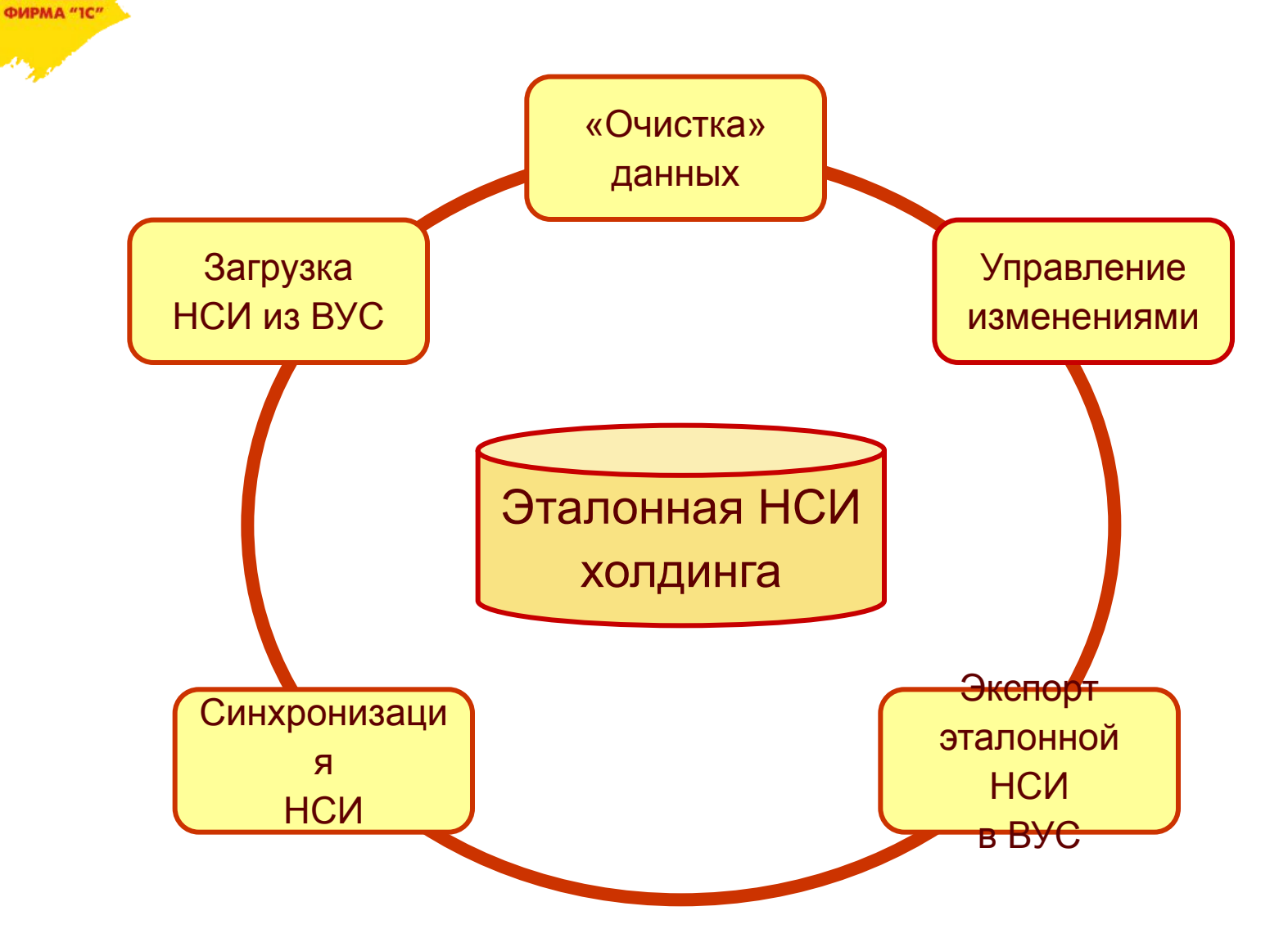

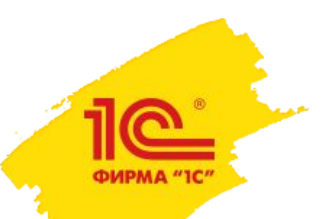

#### **Поддерживаемые методы управления НСИ**

# ■ Контроль справочников

- Жесткий подход, требующий вмешательства в учетные системы дочерних компаний.
- ▪Редактирование контролируемых справочников запрещается во всех системах кроме центральной.
- ▪Вводится единая кодировка элементов.

# Синхронизация справочников

- Относительно мягкий подход, не требующий вмешательства в учетные системы, выполняется на уровне УК.
- ▪После загрузки информации из дочерних компаний выполняется поиск и удаление дубликатов.
- ▪Элементы НСИ дочерних компаний сопоставляются с эталонными элементам корпоративного классификатора.

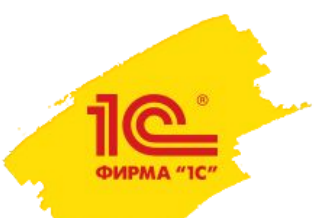

Если для контролируемого объекта НСИ указано, что требуется согласование изменений его элементов, в системе вводятся следующие ограничения:

- Если элемент справочника добавлен пользователем, не входящим в список ответственных за объект НСИ, в механизмах конфигурации его можно будет использовать только после утверждения ответственным.
- Свободное изменение, удаление утвержденных элементов НСИ доступно только ответственным.

Информация о необходимости внесения изменений в составе НСИ доводится до ответственных с помощью документа «Заявка на изменение НСИ».

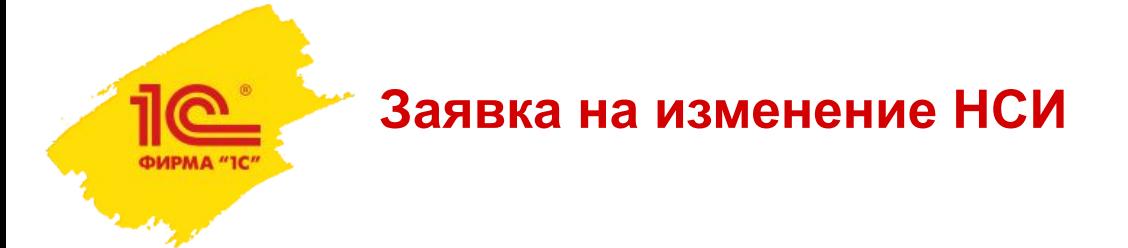

Допустим, пользователь, не ответственный за справочник, ввел элемент контролируемого справочника «Статьи движения денежных средств». До его утверждения он является не активным и не может использоваться в механизмах конфигурации

Пользователь создает документ «Заявка на изменение НСИ»…

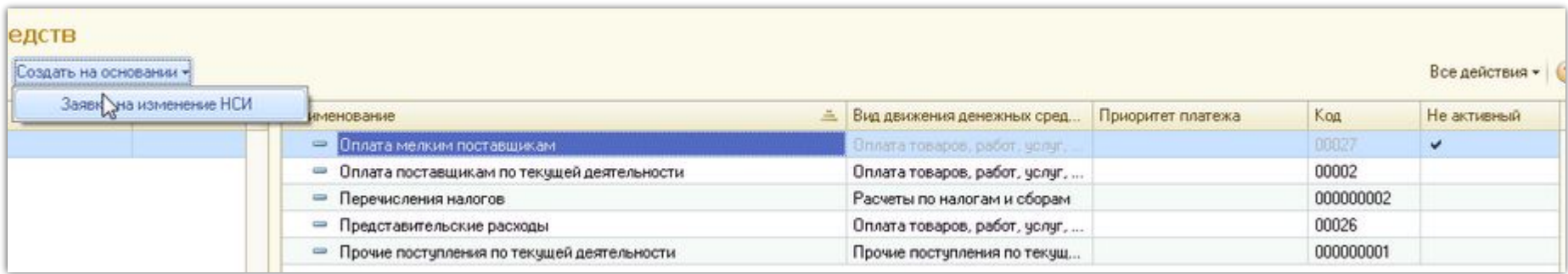

### **Заявка на изменение НСИ**

ФИРМА "1С

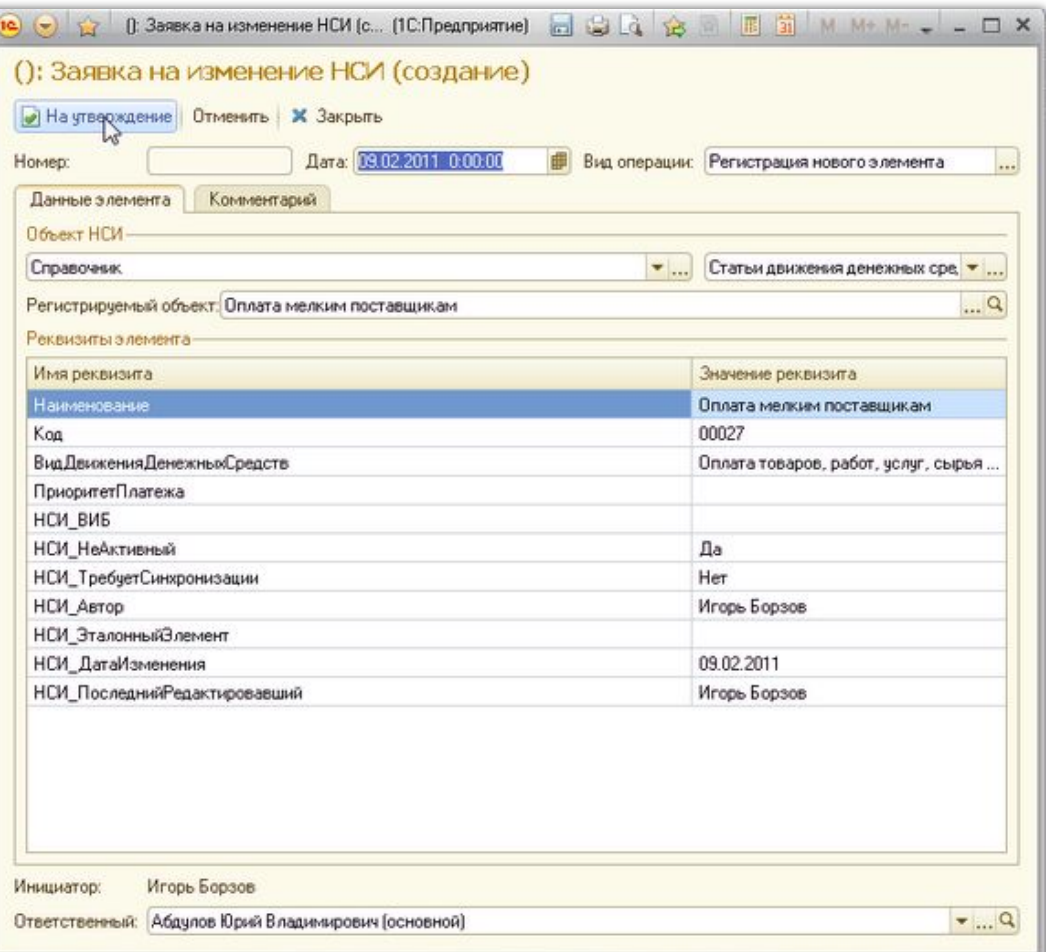

…и отправляет его на утверждение

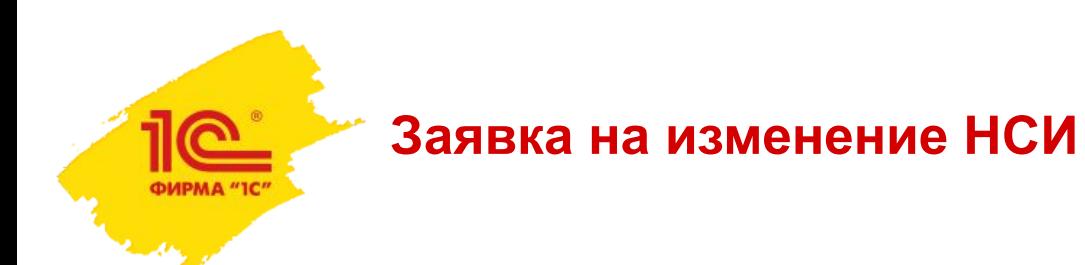

## Ответственный за справочник «Статьи движения денежных средств» пользователь получает заявку и утверждает ее.

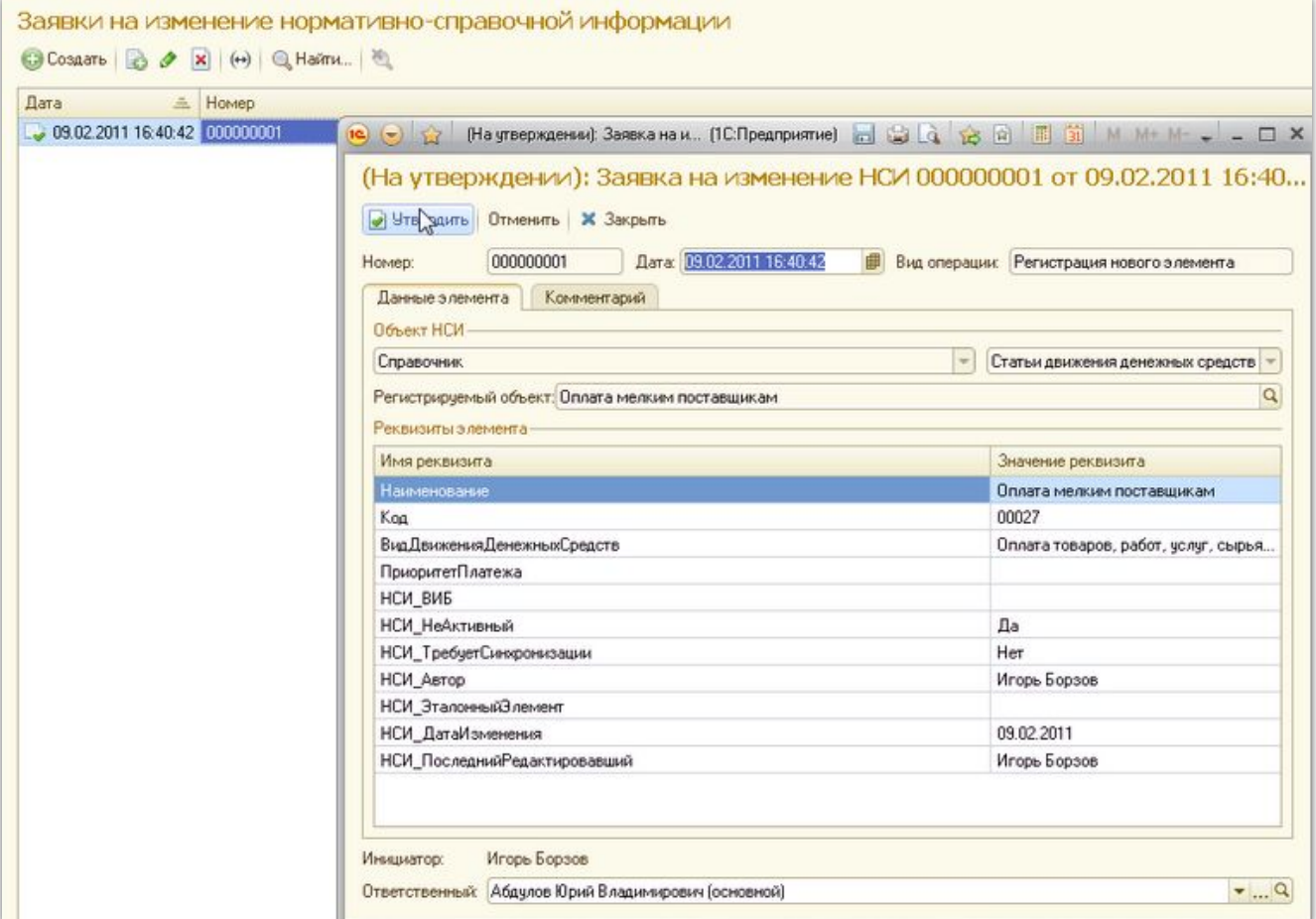

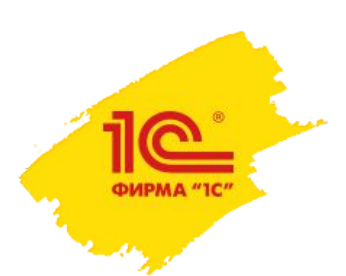

#### **Заявка на изменение НСИ**

## После этого элемент справочника становится доступным к использованию.

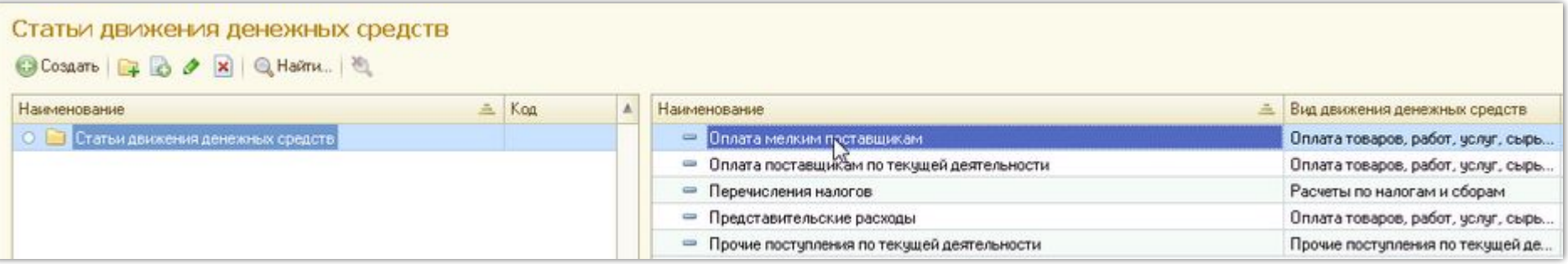

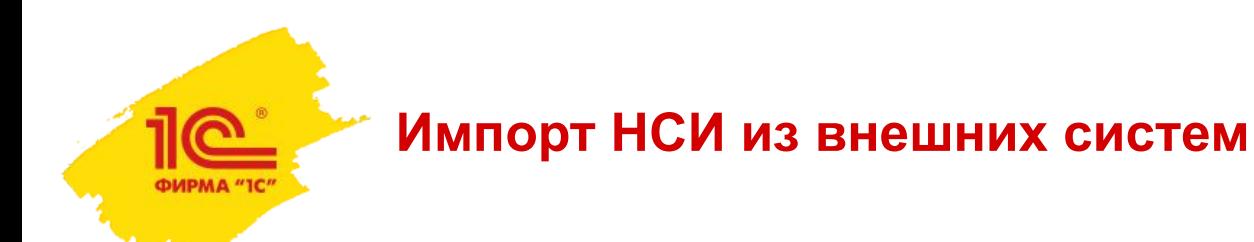

# Импорт объектов НСИ из внешних систем производится в следующем порядке:

■создается подключение к внешней информационной базе

■загружается структура метаданных

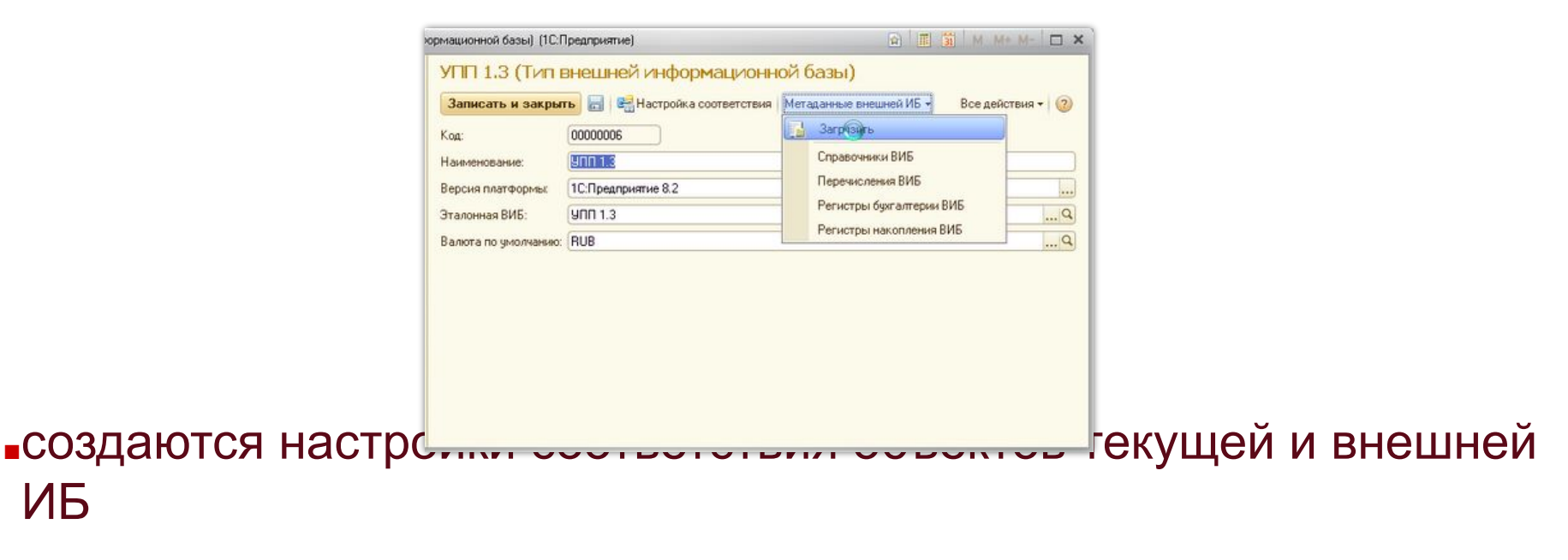

## **Импорт НСИ из внешних систем**

ФИРМА "1С"

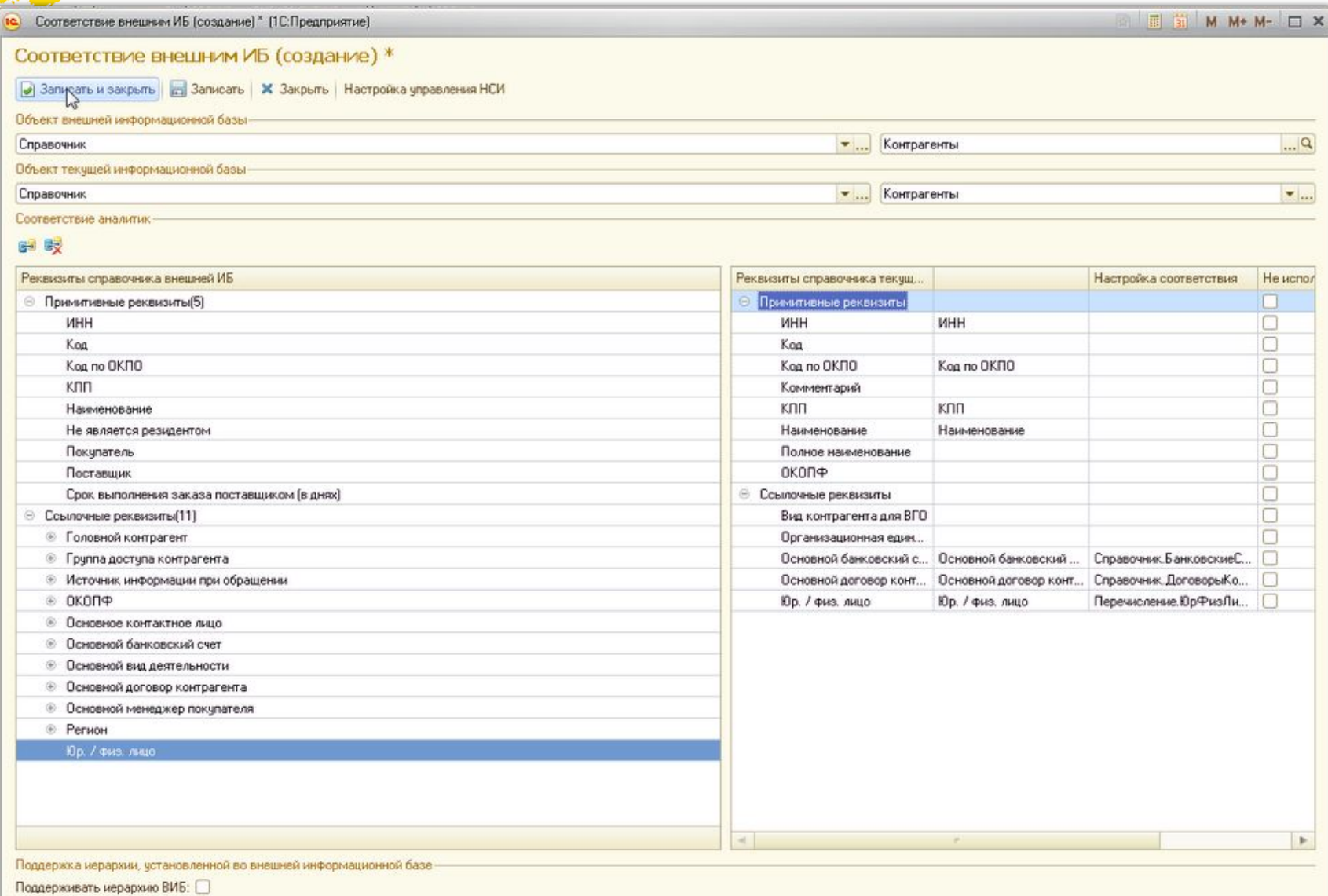

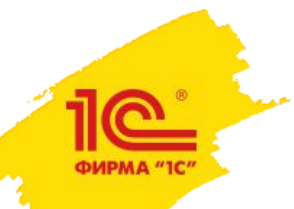

### **Импорт НСИ из внешних систем**

Далее, для выбранного соответствия вызывается обработка импорта элементов справочника. При этом базы, из которых будут импортированы объекты, должны относиться к тому же типу ВИБ.

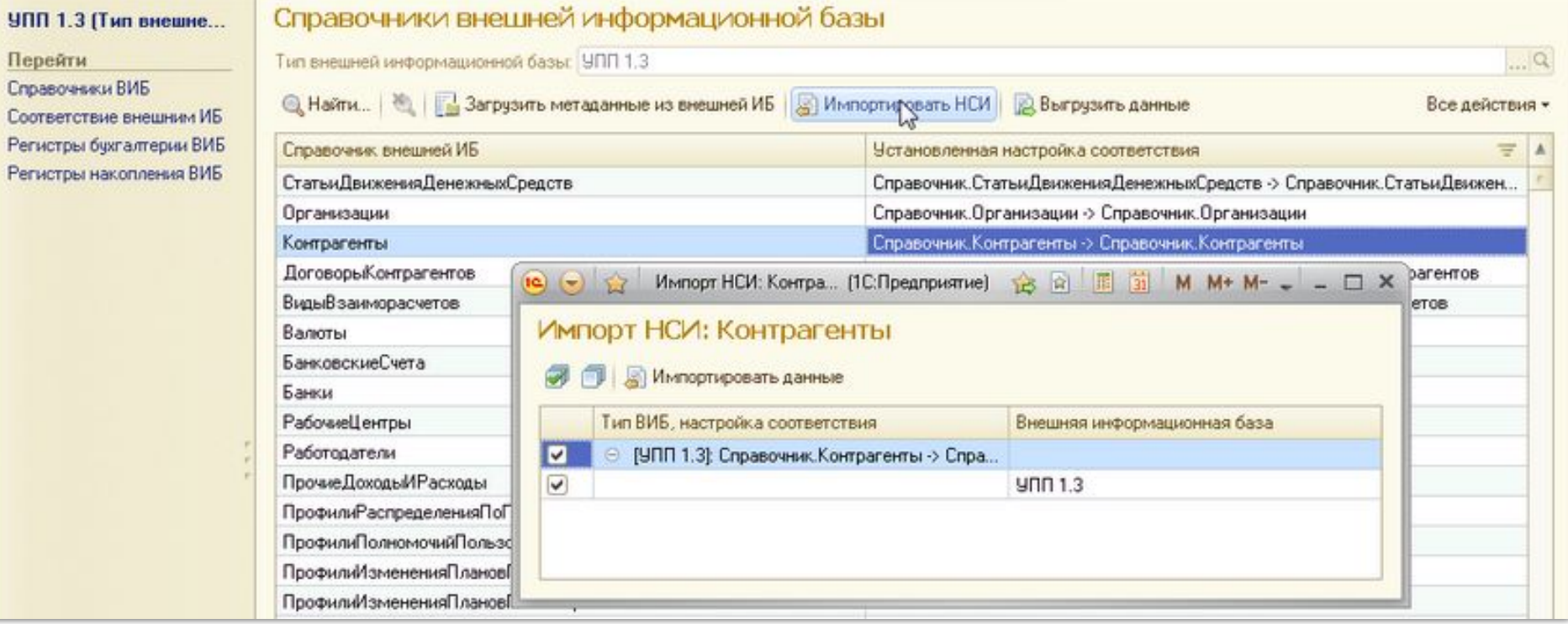

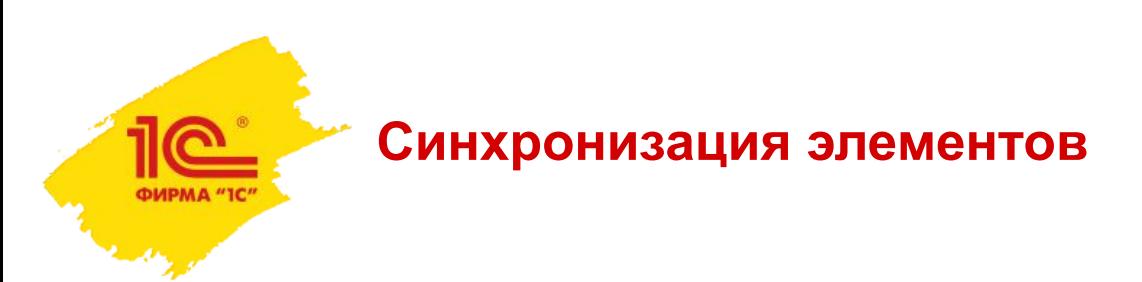

Применяется в случае, когда нет текущей возможности управлять составом классификаторов внешних информационных баз, из которых поступают данные, при этом есть сомнения в их корректности.

В этой ситуации для каждого элемента, загруженного из таких баз, определяется его соответствие эталонному элементу, который используется в механизмах 1С: Управления холдингом.

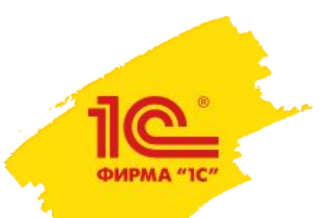

#### **Синхронизация элементов**

## Необходимость синхронизации элементов определяется на уровне конкретной ИБ.

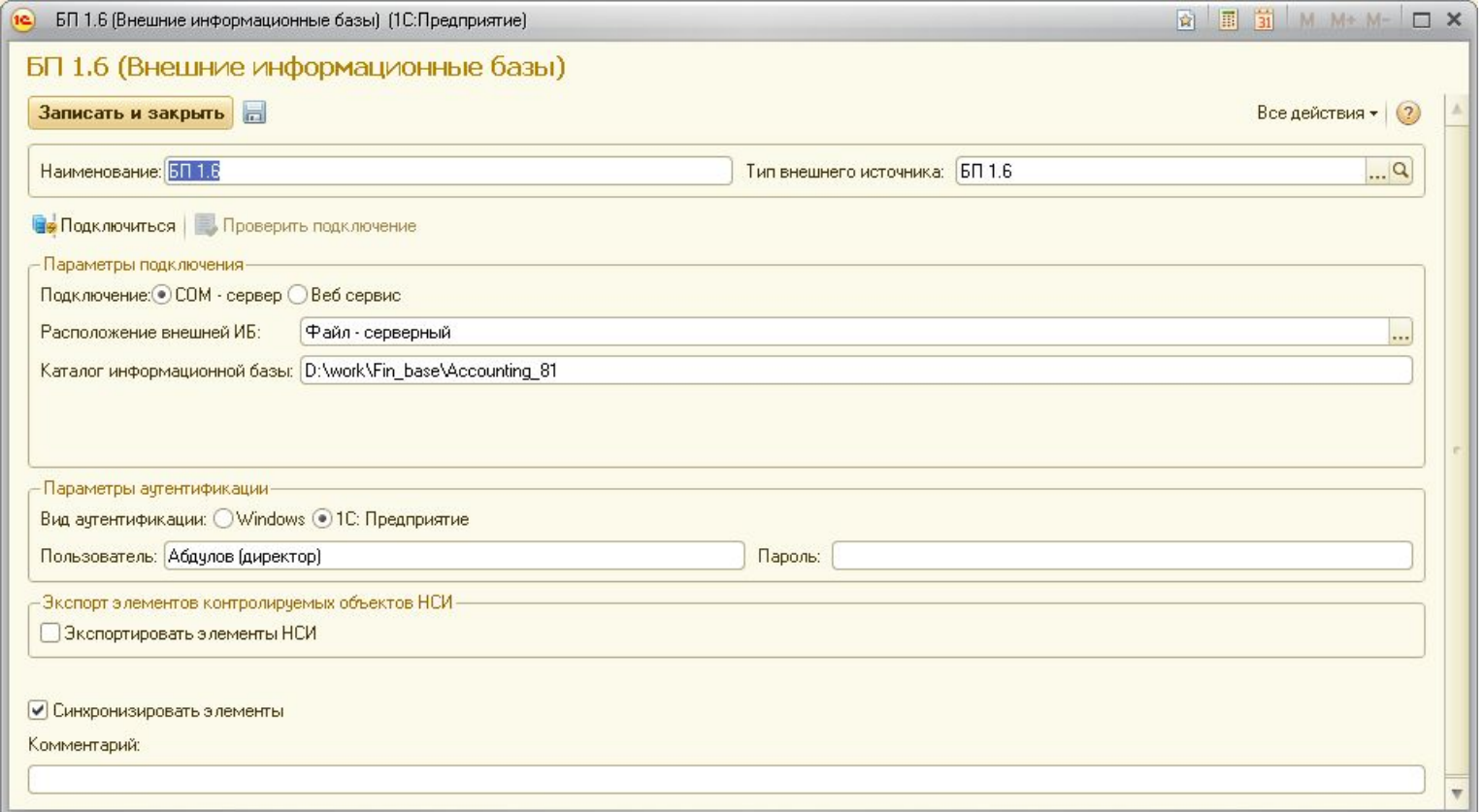

#### **Синхронизация справочников**

# Синхронизация (mapping) элементов из внешних баз с эталонными элементами выполняется с помощью обработки:

![](_page_31_Picture_15.jpeg)

![](_page_32_Picture_0.jpeg)

## **Поиск и обработка дублей**

Является одним из ключевых инструментов ответственного за классификатор. Позволяет выполнить поиск дублирующихся элементов по выбранным реквизитам и способам поиска:

- ■точное совпадение;
- ■подобие;
- ■полнотекстовый поиск:
	- точное совпадение;
	- все слова;
	- нечеткий поиск (например,"систАма = систЕма");
	- поиск с учетом синонимов (например,"алый = красный");
	- хотя бы одно слово.

# **Поиск и обработка дублей**

![](_page_33_Picture_16.jpeg)

 $\overline{\mathbf{C}}$ ФИРМА "1С"

![](_page_33_Picture_17.jpeg)

![](_page_34_Picture_0.jpeg)

**Экспорт НСИ**

Может применяться в различных ситуациях:

- ■использование единых корпоративных классификаторов, состав которых определяется только в УК;
- ■быстрого создания образа базы для начала ведения учета.

Возможны два варианта экспорта:

- ■все элементы классификатора по указанной настройке соответствия;
- ■только измененные элементы (данные по измененным, но не выгруженным объектам хранятся в соответствующем регистре сведений).

![](_page_35_Picture_0.jpeg)

# Экспорт элементов нормативно – справочной информации производится аналогично импорту для выбранной настройки соответствия.

![](_page_35_Picture_14.jpeg)

![](_page_36_Picture_0.jpeg)

**Интеграция с внешними системами и управление мастер-данными холдингов**

# Дополнительные интеграционные возможности

![](_page_37_Picture_0.jpeg)

Практически во всех процессах подготовки консолидированной отчетности группы компаний в том или ином объеме присутствуют формы сбора данных – таблицы XLS регулярного вида

![](_page_37_Picture_25.jpeg)

### **Быстрая настройка импорта из Excel через ADO**

Наиболее быстрым способом загрузки таких пакетов в базу «1С:Управление холдингом» является импорт через ADO. Для упрощения настройки реализована соответствующая обработка.

![](_page_38_Picture_20.jpeg)

![](_page_39_Picture_0.jpeg)

Наиболее часто для подготовки отчетности используются остатки и обороты по счетам бухгалтерского учета

Разработан мета – язык бухгалтерских итогов (СНД, СНК, ДО, КО, СКД, СКК)

▪ если при описании методик будет использован этот же язык – можно будет просто копировать формулы расчета значений показателей

![](_page_40_Picture_0.jpeg)

**OWPMA "IC"** 

![](_page_40_Picture_11.jpeg)

# **ВОПРОСЫ НАПРАВЛЯЙТЕ НА CPM@1C.RU**

# **ИНТЕГРАЦИЯ С ВНЕШНИМИ СИСТЕМАМИ И УПРАВЛЕНИЕ МАСТЕР-ДАННЫМИ ХОЛДИНГОВ**

![](_page_41_Picture_2.jpeg)

**Спасибо за внимание!**